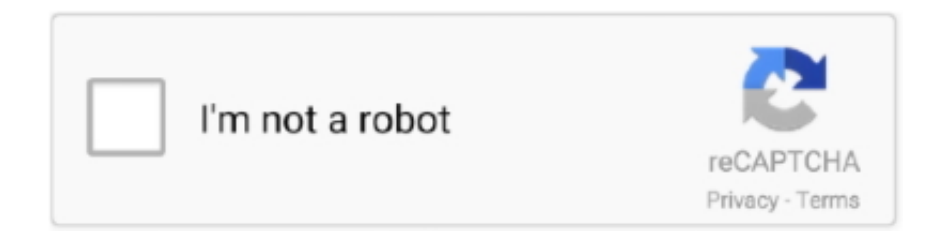

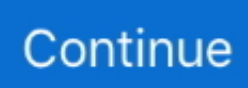

## **Mac Password Reset Utility Download**

Pay by PayPal – here. 1, Windows 8, Windows 7 (32/64 bit), Windows Vista (32/64 bit), Windows XP, 2000, NT, Windows Server 2012 (R2)/2008 (R2)/2003 (R2).. Want to get Reset Key? You can buy Reset Keys: Pay by Visa, Master Card or Scrill – here.. 56 mB) iWIC for Mac OS 10 6 Intel and higher Download (iWIC dmg) WIC for Linux – Download.. Download latest WIC Reset Utility version. Restart your Mac and use your new Mac password to log in Entering New Mac Password.. Choose the user account name from the list (the one you wish to reset the password for), enter the new password, and click the 'Save' button.. On your Mac, choose Apple menu Restart, or press the Power button on your computer and then click Restart.. Windows Password Recovery Tool Ultimate is an easy to use tool that has been designed for resetting your Microsoft account lost password, Windows local account or domain passwords on almost all Windows operating systems such as Windows 10, 8.. If you turned on FileVault encryption and created a recovery key, you can use the recovery key to reset your login password.

So you have to use the professional password resetting tool ISeePassword Windows Password Recovery for Mac took into consideration of user needs and operational simplicity during the design phase,then give users two ways to create a reset disk: USB drive and DVD/CD.. Download latest WIC Reset Utility version DOWNLOAD LATEST WIC VERSION HERE: WIC Reset Utility for Windows Download (ZIP, 2.. Because Apple doesn't provide ability to make a Windows bootable reset disk with PE built in.. For future reference, it is highly recommended that you place a hint To finish the process, click the 'Change Password' button.. Click your user account, click the question mark in the password field, then click the arrow next to "reset it using your recovery key.. In the left panel, highlight your username Click 'Reset Password' Key in your new password and verify it.. As you can see, resetting your Mac password can easily be done even if you don't have much computer experience.. Part 2: How to Bypass Mac OS X Password Password reset free download - Sticky Password, Apple iPod Reset Utility, Password, and many more programs.

## **password reset utility**

password reset utility, password reset utility windows 10, password reset utility mac, password reset utility windows 7, password reset utility for active directory, password reset utility usda, password reset utility rdweb, hikvision camera password reset utility download, hp elitebook bios password reset utility, mazzif bios password reset utility, imagemanager password reset utility, nsd password reset utility, hikvision password reset utility download, bios password reset utility hp

## **password reset utility mac**

## **password reset utility for active directory**

d70b09c2d4

[http://sepeaba.tk/crisfollo/100/1/index.html/](http://sepeaba.tk/crisfollo/100/1/index.html)

[http://esalbaofor.tk/crisfollo38/100/1/index.html/](http://esalbaofor.tk/crisfollo38/100/1/index.html)

[http://blogabenwillisor.ga/crisfollo59/100/1/index.html/](http://blogabenwillisor.ga/crisfollo59/100/1/index.html)